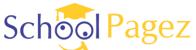

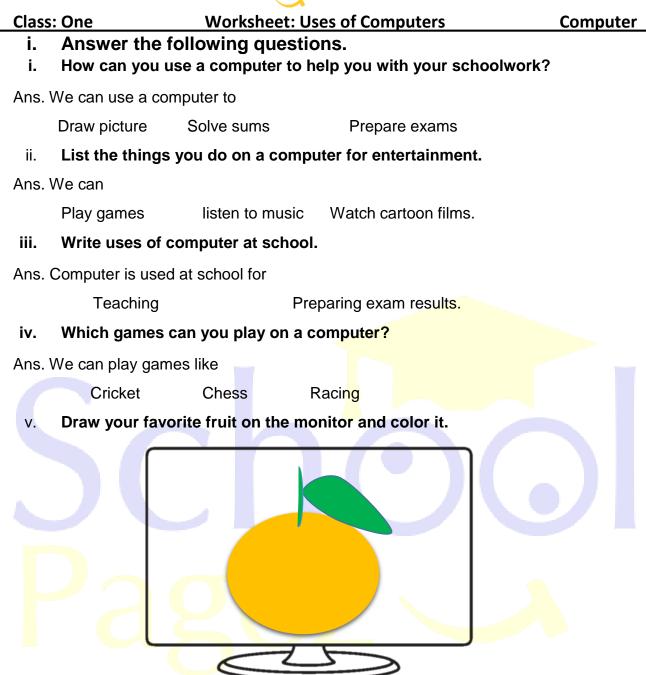

vi. How can we search data over the internet?

**Ans.** We can search data over the internet by using **Google**.

vii. What is the name of the software used to draw images on a computer?

Ans. Paint

#### viii. Can we send emails by using computers?

Ans. Yes, we can.

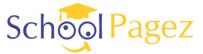

Class: One

Worksheet: Uses of Computers

Computer

Down

#### ii. Crosswords.

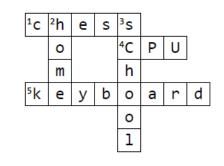

2. doing home

3. teaching

- 1. game
- 4. brain of the computer
- 5. typing

### iii. Fill in the blanks.

| type | e pictures | music | sums | Games |
|------|------------|-------|------|-------|

- i. We can play games on a computers.
- ii. You can type a letter on a computers.
- iii. You can draw **pictures** on a computers.
- iv. You can solve <u>sums</u> on a computers.
- v. We can listen to music on a computers.
- iv. True or False.
  - i. A computer is used in school for preparing results
  - ii. A teacher can use a computer to teach students
  - iii. A computer cannot be used to send mails
  - iv. You can make projects using a computer
  - v. You cannot watch movies on a computer

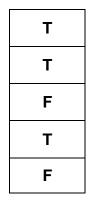

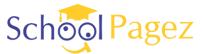

Class: One

Worksheet: Uses of Computers

Computer

### v. Choose the correct answer.

| 1. We use to write on a computer.               |                   |                                         |                  |  |  |  |  |
|-------------------------------------------------|-------------------|-----------------------------------------|------------------|--|--|--|--|
| a) Keyboard                                     | b) Mouse          | c) Printer                              | d) CPU           |  |  |  |  |
| 2. Which activity cannot be done on a computer? |                   |                                         |                  |  |  |  |  |
| a) Writing letters                              | b) Playing games  | c) Watching movies                      | d) Cooking food  |  |  |  |  |
| 3. Which game can you play on a computer?       |                   |                                         |                  |  |  |  |  |
| a) Racing                                       | b) Chess          | c) Cricket                              | d) All of these  |  |  |  |  |
| 4a computer in the lab.                         |                   |                                         |                  |  |  |  |  |
| a) Share                                        | b) Damage         | c) Do not share                         | d) None of these |  |  |  |  |
| 5. Computer is used for                         |                   |                                         |                  |  |  |  |  |
| a) Cooking                                      | b) Washing dishes | c <mark>)</mark> teac <mark>hing</mark> | d) None of these |  |  |  |  |

# 6. Re-arrange the jumbled words.

| OJCETPRS | PROJECTS |
|----------|----------|
| YPAL     | PLAY     |
| IINSHF   | FINISH   |
| ESGAM    | GAMES    |
| YEKS     | KEYS     |

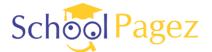

Computer

### Worksheet: Uses of Computers 7. Search the places where computer are used.

Class: One

| Home |   | School |   | Office |   | Bank |   | Shops |   |
|------|---|--------|---|--------|---|------|---|-------|---|
|      |   |        |   |        |   |      |   |       |   |
| Н    | F | G      | Н | J      | W | A    | S | D     | Q |
| 0    | Е | Н      | G | W      | S | F    | D | E     | D |
| М    | R | Т      | F | A      | Н | Н    | D | R     | В |
| E    | Н | S      | С | Н      | 0 | 0    | L | Т     | А |
| G    | Т | Y      | I | S      | Р | W    | 0 | L     | Ν |
| Н    | Е | Х      | С | N      | S | F    | А | U     | K |
| E    | V | 0      | F | F      | I | С    | Е | W     | I |
| V    | W | F      | F | S      | D | Y    | Z | A     | K |

Identify what is happening in the pictures below. 8.

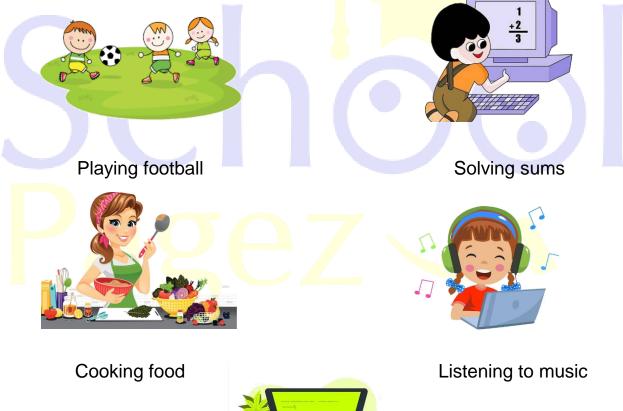

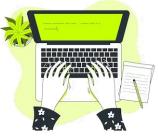

Typing

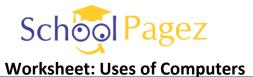

Class: One

9. Match the columns.

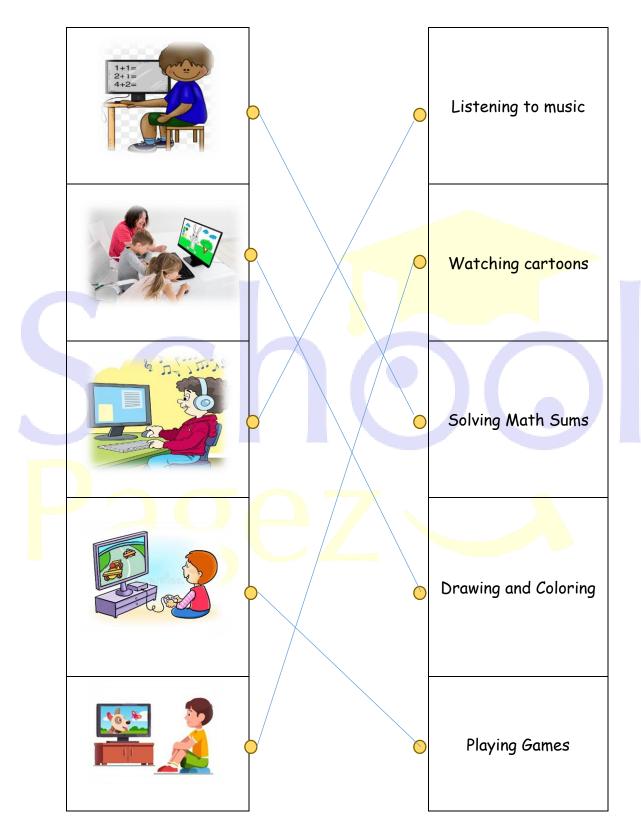

## 10. Look at the activity and write their names in the relevant column.

|                                          |                        | +2<br>3<br>Cpyright © classroomclipart.com | REPORT CARD<br>ENGLISH B+<br>MATH A-<br>HISTORY B<br>SCIENCE A+ |          |  |
|------------------------------------------|------------------------|--------------------------------------------|-----------------------------------------------------------------|----------|--|
| Teaching                                 | Running                | Solving<br>sums                            | Preparing<br>result cards                                       | Sleeping |  |
|                                          |                        |                                            |                                                                 |          |  |
| Listening to<br>music                    | Making<br>drawing      | Washing clothes                            | Cooking food                                                    | Eating   |  |
|                                          |                        |                                            |                                                                 |          |  |
| Can do on computer Cannot do on computer |                        |                                            |                                                                 |          |  |
| $P_{2}$                                  | ea <mark>c</mark> hing |                                            | Cooking f <mark>oo</mark> d                                     |          |  |

Preparing result card

Solving sums

Making drawings

Listening to music

Washing clothes

Sleeping

Eating

Running

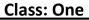

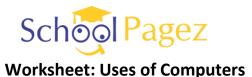

# 2. Comprehension

Answer the following questions after reading the paragraph carefully.

I am Ahmad. This is my computer. My father gifted it to me on my birthday. I love doing painting on my computer. My brother loves to play games on it. A computer is a very useful machine. It has a web camera and I usually video chat with my sister who is in London.

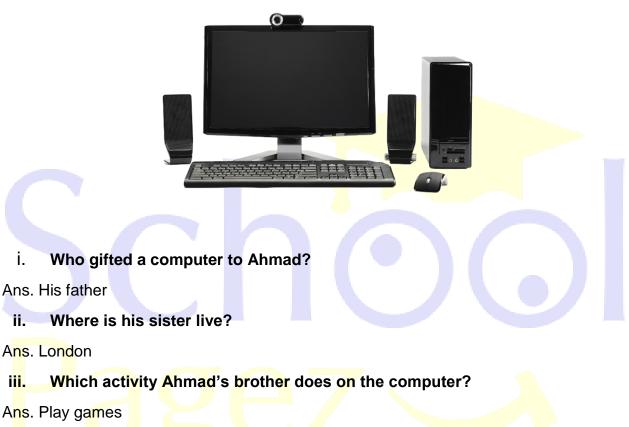

iv. What is the use of web camera?

Ans. It is used for video-chatting.